# Politechnika Krakowska im. Tadeusza Kościuszki

# KARTA PRZEDMIOTU

obowiązuje studentów rozpoczynających studia w roku akademickim 2017/2018

Wydział Architektury

Kierunek studiów: Architektura **Profil: Ogólnoakademicki** 

Forma sudiów: niestacjonarne **Kod kierunku: AiU** 

Stopień studiów: I

Specjalności: Bez specjalności

### 1 Informacje o przedmiocie

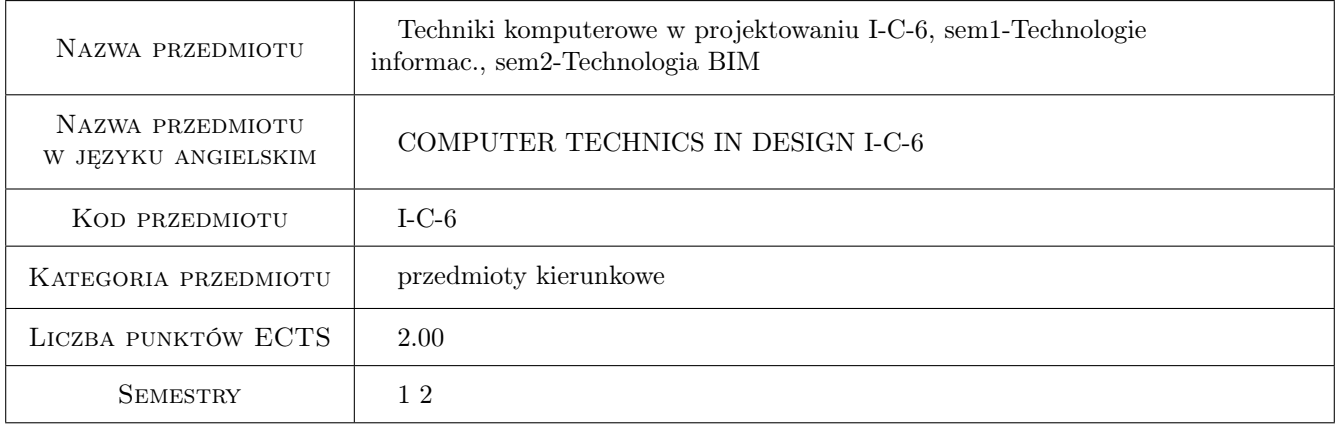

### 2 Rodzaj zajęć, liczba godzin w planie studiów

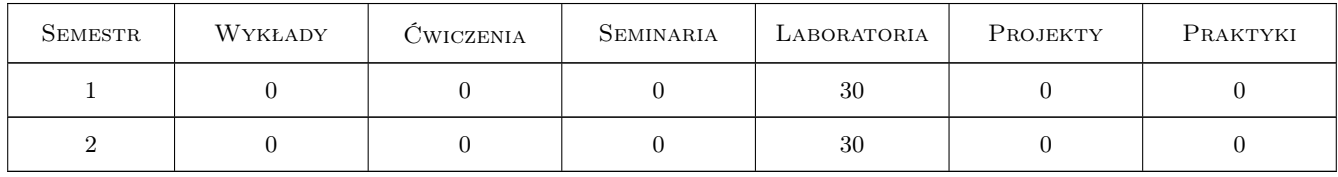

### 3 Cele przedmiotu

Cel 1 Cel przedmiotu 1

Cel 1 Umiejętności graficznego zapisu na płaszczyźnie idei architektonicznych w ramach dokumentacji technicznej obiektów budowlanych.

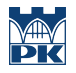

- Cel 2 Opanowanie kształtowania idei architektonicznych w przestrzeni wirtualnej na bazie danych projektowych w technologii CAD
- Cel 2 Cel przedmiotu 2
- Cel 3 Opanowanie kształtowania idei architektonicznych w przestrzeni wirtualnej na bazie danych projektowych w technologii BIM.
- Cel 3 Cel przedmiotu 3
- Cel 4 Cel przedmiotu 4
- Cel 4 Umiejętność pracy w zespole projektowym.
- Cel 5 Rozwinięcie i kształtowanie wyobraźni przestrzennej.

### 4 Wymagania wstępne w zakresie wiedzy, umiejętności i innych **KOMPETENCJI**

- 1 Znajomość podstaw obsługi komputera osobistego w systemie Windows.
- 2 Umiejętności pracy w pakiecie biurowym Microsoft Office.

### 5 Efekty kształcenia

- EK1 Wiedza Znajomość programów komputerowych wykorzystywanych do projektowania obiektów budowlanych w zakresie tworzenia dokumentacji technicznej, optymalizacji projektu i jego prezentacji.
- EK2 Umiejętności Tworzenie projektów architektonicznych spełniających wymogi techniczne oraz estetyczne przy pomocy programów wspomagających projektowanie inżynierskie typu CAD.
- EK3 Umiejętności Przygotowywanie koncepcji projektu w programach wspomagających projektowanie architektoniczne w technologii BIM wykorzystujące możliwości modelowania przestrzeni wirtualnej w aspekcie dostosowania do lokalizacji i kontekstu.
- EK4 Kompetencje społeczne Poznanie funkcji zawodu architekta, jako koordynatora zespołów dziedzinowych i interdyscyplinarnych. Rozwinięcie efektywnego komunikowania się zawodowego i społecznego.

### 6 Treści programowe

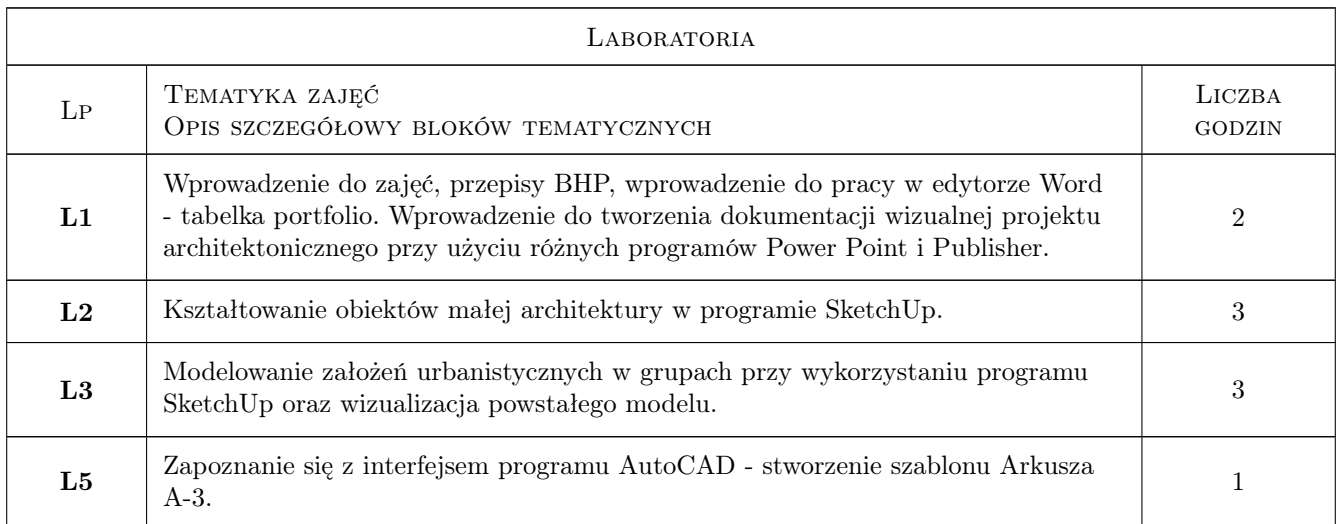

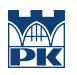

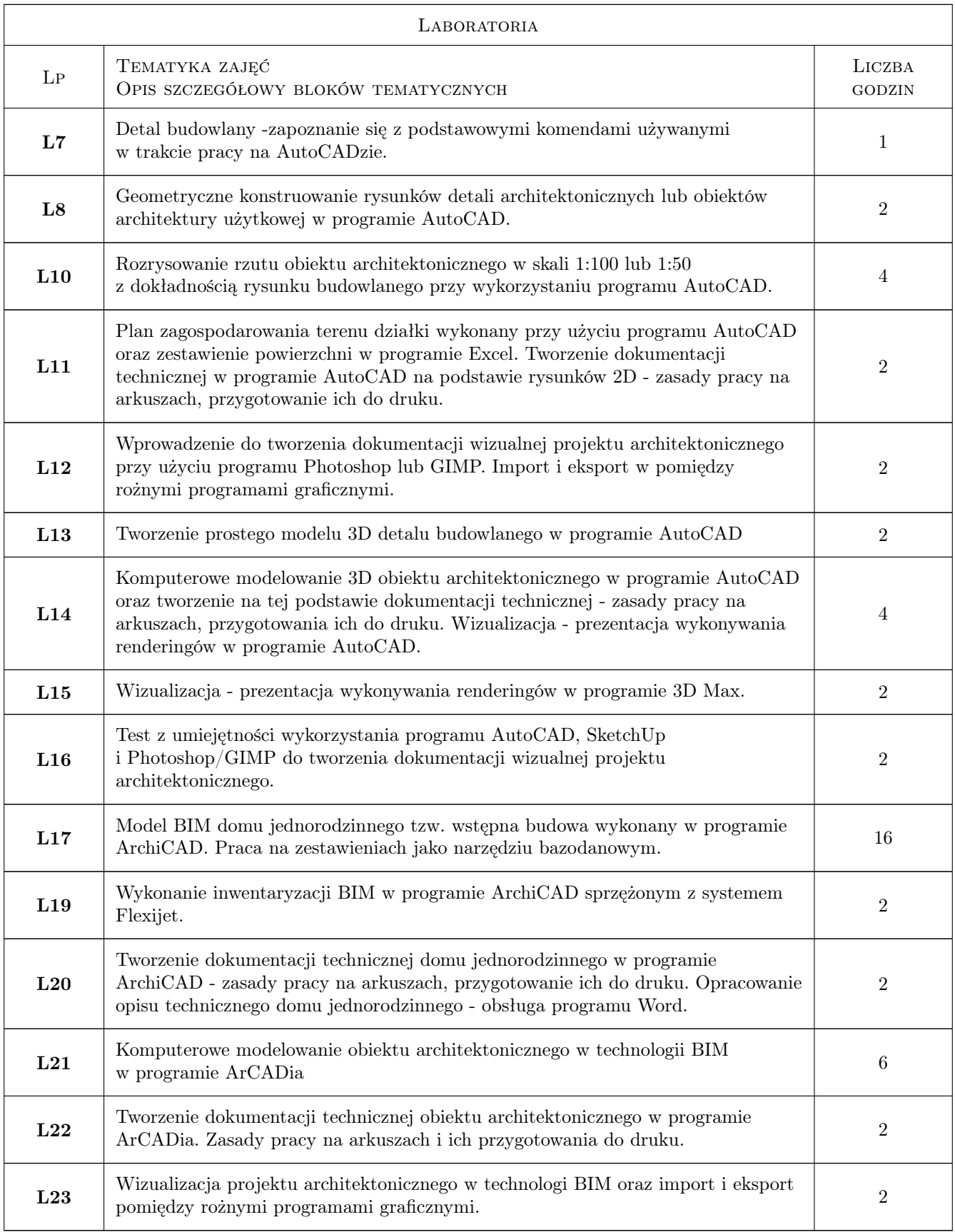

### 7 Narzędzia dydaktyczne

- N1 Ćwiczenia laboratoryjne
- N2 Ćwiczenia projektowe
- N3 Praca w grupach
- N4 Prezentacje multimedialne
- N5 Kurs e-lerningowy

## 8 Obciążenie pracą studenta

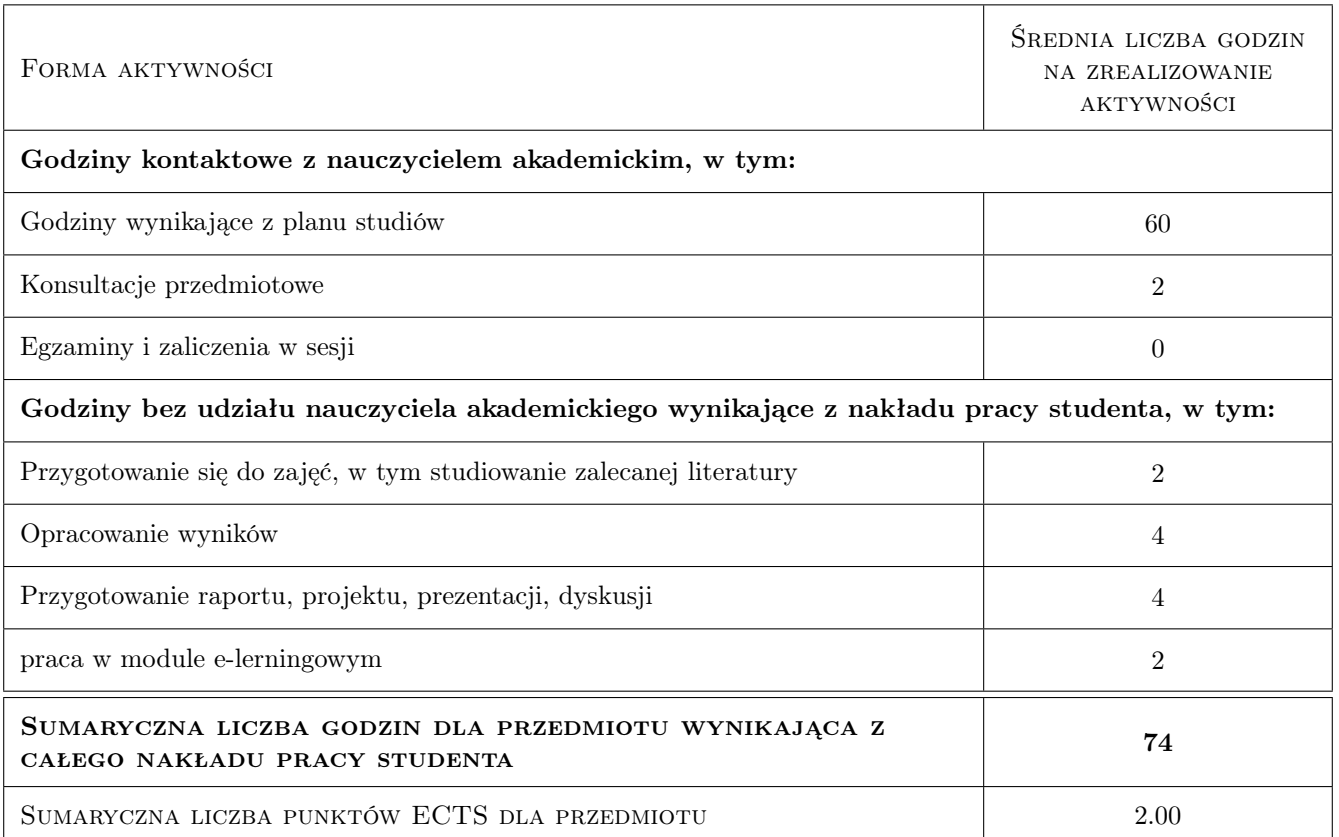

### 9 Sposoby oceny

W celu zaliczenia przedmiotu Techniki Komputerowe w Projektowaniu należy oddać wszystkie przewidziane harmonogramem prace na minimum ocenę 3,0.

#### Ocena formująca

- F1 Ćwiczenie praktyczne
- F2 Projekt indywidualny
- F3 Projekt zespołowy
- F4 Test

#### Ocena podsumowująca

P1 Średnia ważona ocen formujących

#### Warunki zaliczenia przedmiotu

W1 Obecność na zajęciach

W2 Zaliczenie pozytywne wszystkich efektów kształcenia.

### Ocena aktywności bez udziału nauczyciela

B1 Quiz

#### Kryteria oceny

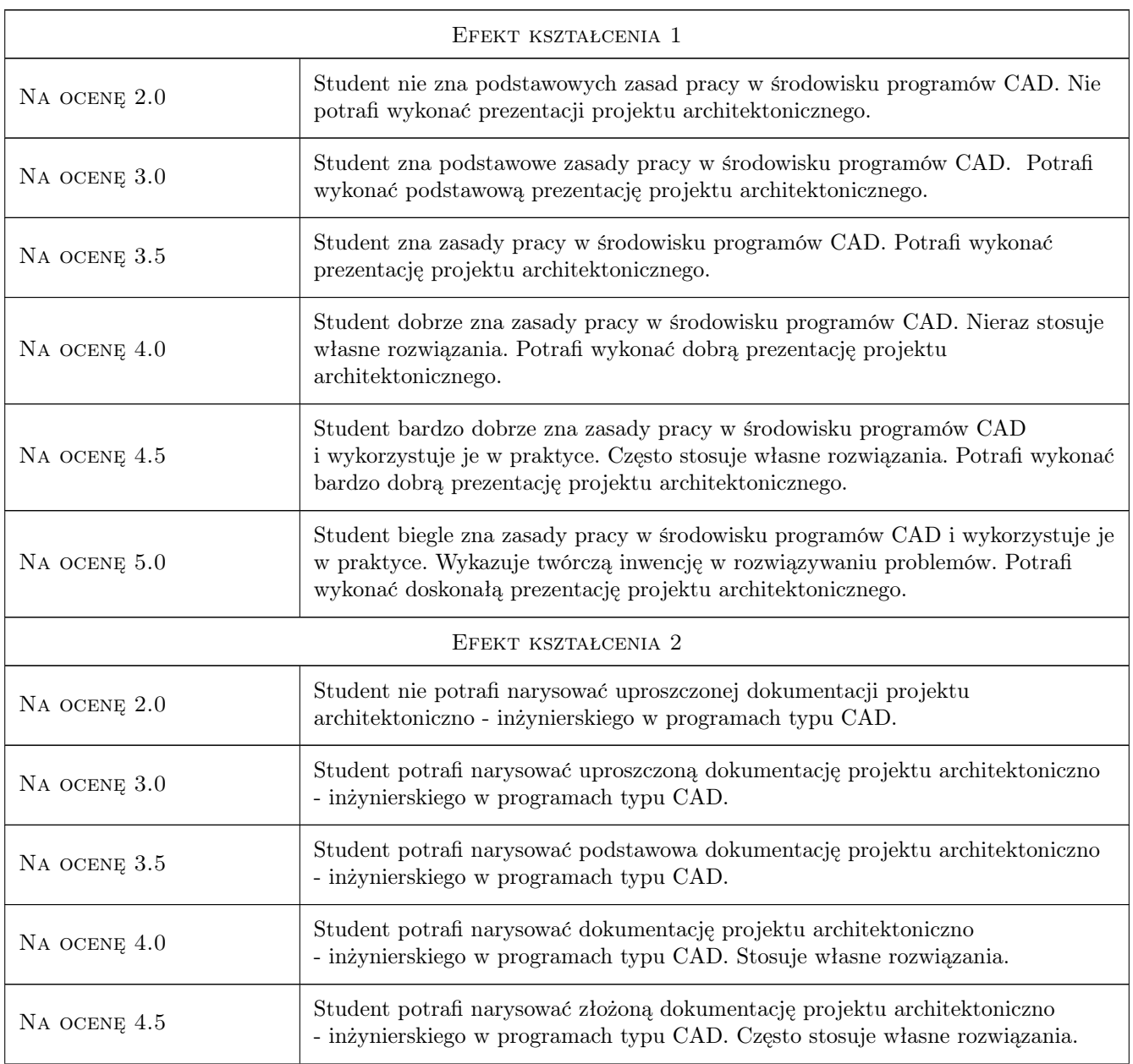

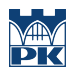

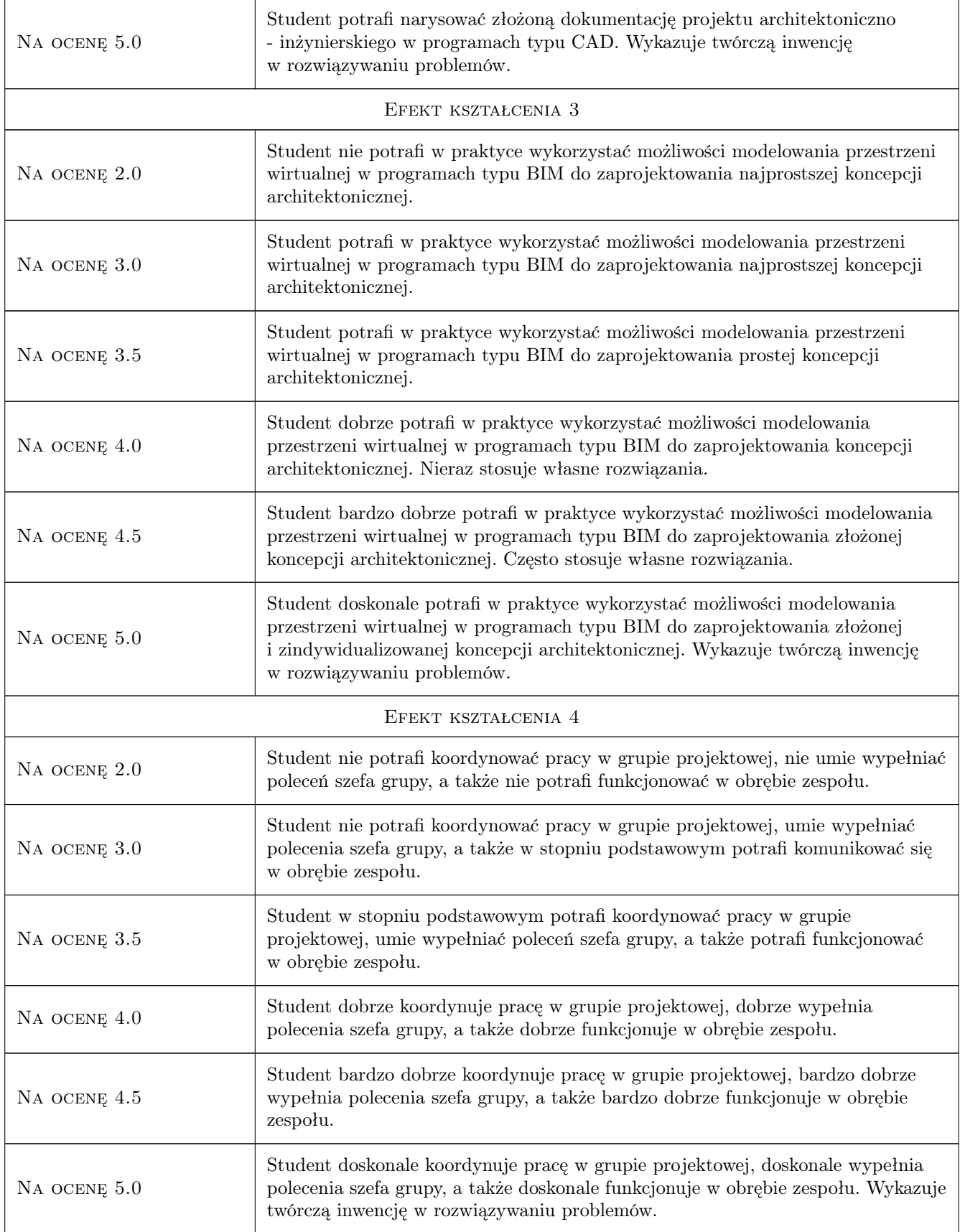

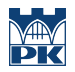

### 10 Macierz realizacji przedmiotu

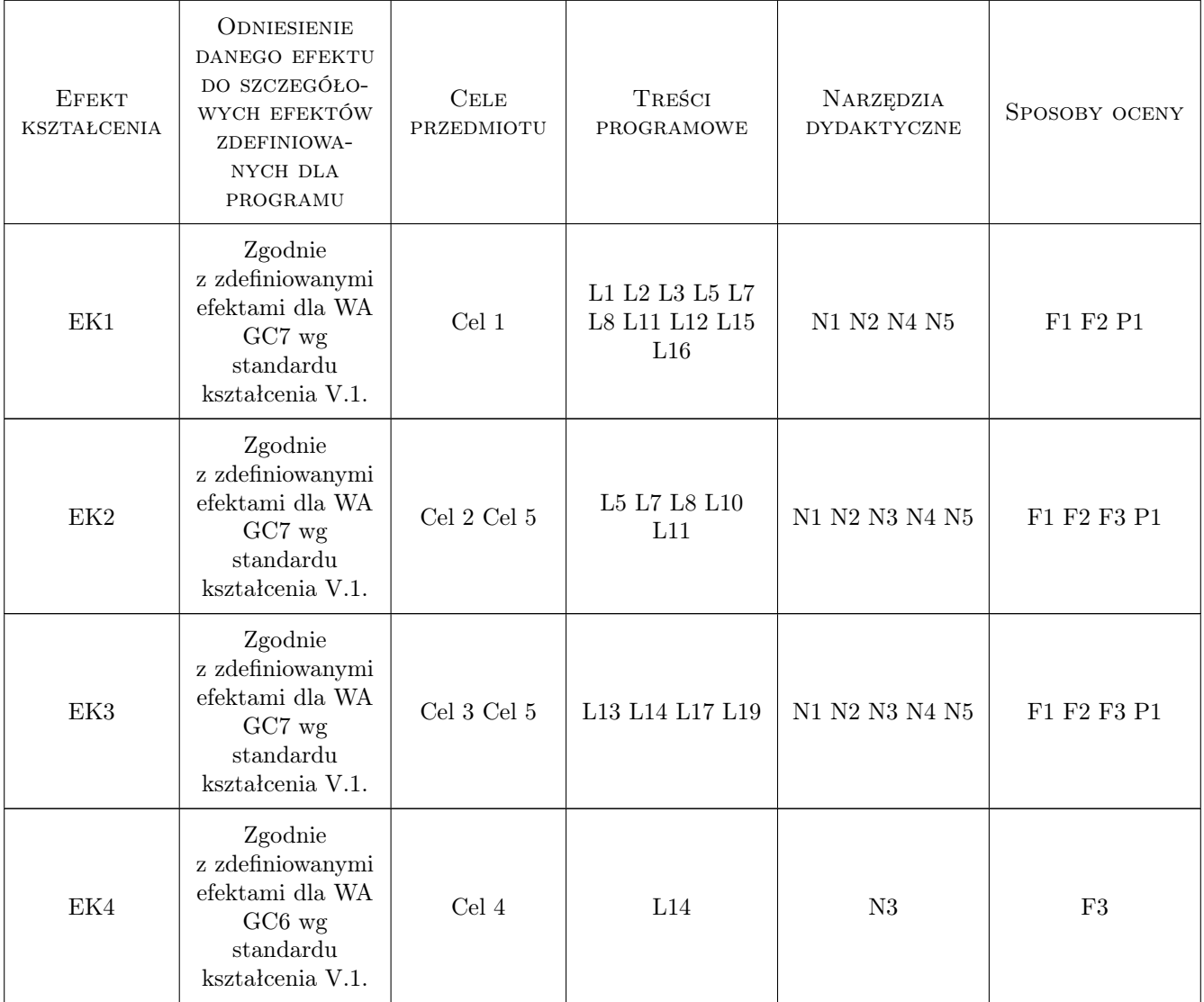

### 11 Wykaz literatury

#### Literatura podstawowa

- [1 ] Lisowski B., Łaptaś U., Skaza M., Zdajemy egzamin ECDL CAD Kompendium wiedzy i umiejętności, Warszawa, 2009, Wydawnictwo Naukowe PWN
- [2 ] Babiuch M., AutoCAD 2012 i 2012 PL. Ćwiczenia praktyczne., Gliwice, 2013, Wydawnictwo Helion
- [3 ] Ślęk R., ArchiCAD. Wprowadzenie do projektowania BIM, Gliwice, 2013, Wydawnictwo Helion
- [4 ] Pikoń A.,  $-$  AutoCAD 2014 PL, Gliwice, 2015, Wydawnictwo Helion
- [5 ] Murdok K. L., 3ds Max 2012. Biblia,, Gliwice, 2013, Wydawnictwo Helion
- [6 ] Ridder D., ArchiCAD 16, Gliwice, 2014, Wydawnictwo Helion

#### Literatura uzupełniająca

- [1 ] Galer M., Chattaraj A., Adobe Photoshop Elements Maksymalna wydajność, Gliwice, 2011, Wydawnictwo Helion
- [2 ] Wojciech P., 3ds Max. Leksykon,, Gliwice, 2012, Wydawnictwo Helion
- [3 ] Omura G., Mastering AutoCAD 2010 and AutoCAD LT 2010, New York, 2009, John Wiley & amp; Sons Inc.
- [4 ] Pasek J., 3ds max 2010. Ćwiczenia praktyczne, Gliwice, 2010, Wydawnictwo Helion
- [5 ] Pasek J., Modelowanie wnętrz w 3D z wykorzystaniem bezpłatnych narzędzi, Gliwice, 2010, Wydawnictwo Helion
- [6 ] Pasek J., Wizualizacje architektoniczne. 3ds Max 2011 i 3ds Max Design 2011, Gliwice, 2011, Wydawnictwo Helion

#### Literatura dodatkowa

- [1 ] http://www.ecad.boo.pl/?page\_id=25
- $\lceil 2 \rceil$  http://www.autodesk.pl/adsk/servlet/index?siteID=553660&id=12132302
- [3 ] http://cad.pl/kursy/5-kurs-autocad-poczatkujacy.html
- [4 ] http://www.aecdesign.pl/branze/architektura-inzynieria-i-budownictwo/autocad/opis-programu
- [5 ] http://www.archicad.pl/documents/start.html
- $[6]$ http://www.archiradar.it/index.php?option=com\_sectionex&view=category&id=17&Itemid=104&lang
- [7 ] http://www.artlantis.com/index.php?page=tutorials/index
- [8 ] http://www.max3d.pl/tutorials.php

### 12 Informacje o nauczycielach akademickich

#### Osoba odpowiedzialna za kartę

dr inż. arch. Farid Nassery (kontakt: fnassery@pk.edu.pl)

#### Osoby prowadzące przedmiot

- 1 dr inż. arch. Farid Nassery (kontakt: dirafn@gmail.com)
- 2 dr inż. arch. Beata Vogt (kontakt: bevogt@gmail.com)
- 4 mgr inż. arch. Szymon Filipowski (kontakt: szymaf@gmail.com)
- 5 mgr inż. arch. Michał Nessel (kontakt: mnessel@pk.edu.pl)
- 6 mgr inż. arch. Maciej Wójtowicz (kontakt: )
- 7 mgr inż. arch. Rafał Zieliński (kontakt: rzielinski@pk.edu.pl)

#### 13 Zatwierdzenie karty przedmiotu do realizacji

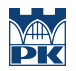

PRZYJMUJĘ DO REALIZACJI (data i podpisy osób prowadzących przedmiot)